# **LED-IO-24**

### BiDiB-Knoten mit dem Schwerpunkt "Beleuchten, Eingang und Belegtmeldung"

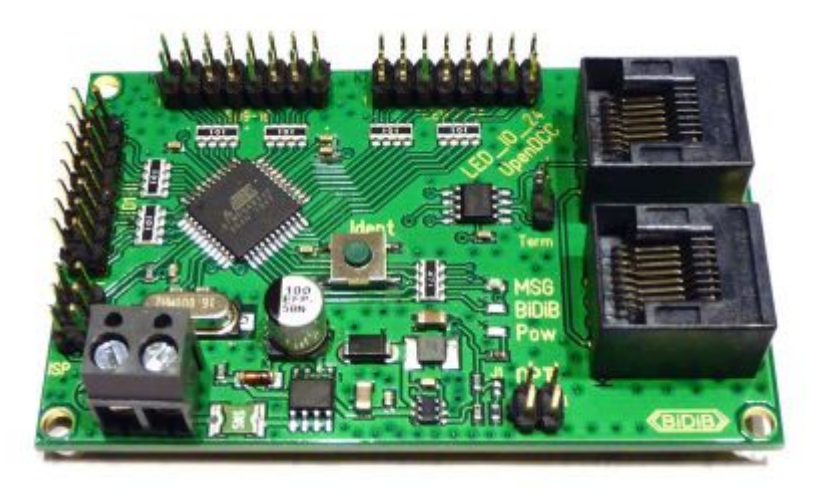

Die LED 10 24 ist eine Weiterentwicklung des MoBaList. Die LED 10 24 ist ausgestattet mit einem BiDiB-Interface und besitzt 24 Ausgänge/Eingänge, die frei über das BiDiB-Wizard Tool konfiguriert werden können. Die 24 Ausgänge/Eingänge erlauben den Anschluss von LEDs für Beleuchtungsaufgaben. Als Eingang konfiguriert können sie als Eingänge verwendet werden oder als Belegtmelder konfiguriert werden.

### **Leistungsmerkmale:**

- Eingangsspannung 8V-20V DC
- 24 frei programmierbare Ausgänge/Eingänge
- Jeder Port als Ausgang konfigurierbar für je eine LED mit maximal 20mA
- Jeder Port als Eingang oder Belegtmelder konfigurierbar
- BiDiBus-Anschluß
- Platinengröße: 50mm x 80mm

### **Firmware**

Die Firmware (bestehend aus Bootloader und eigentlicher Firmware). Der SMD vorbestückte Bausatz ist vollständig vorprogrammiert, es sind keine Anpassungen an der Firmware notwendig. Ein Update der Firmware kann mit Hilfe dieser Downloaddatei in den BiDiB-Tools durchgeführt werden.

#### [Firmware Download](http://forum.opendcc.de/wiki/doku.php?id=led_io_24:led_io_24_firmware)

Die Beschreibung zur Einstellung der Fuses des Prozessors und die Installation der Firmware ist im Unterabschnitt zu finden. Dies wird normalerweise nicht benötigt, da Updates über den BiDiB-Wizard eingespielt werden können und alle Einstellungen vom Hersteller vorprogrammiert sind.

#### [Firmware Beschreibung](http://forum.opendcc.de/wiki/doku.php?id=led_io_24:led_io_24_firmwaredesc)

## **CV**

Über CVs können einige Einstellungen für die LED\_IO\_24 vorgenommen werden.

Die CV 171-173 und 177-182 definieren mit jedem Bit eine Einstellung für einen Port.

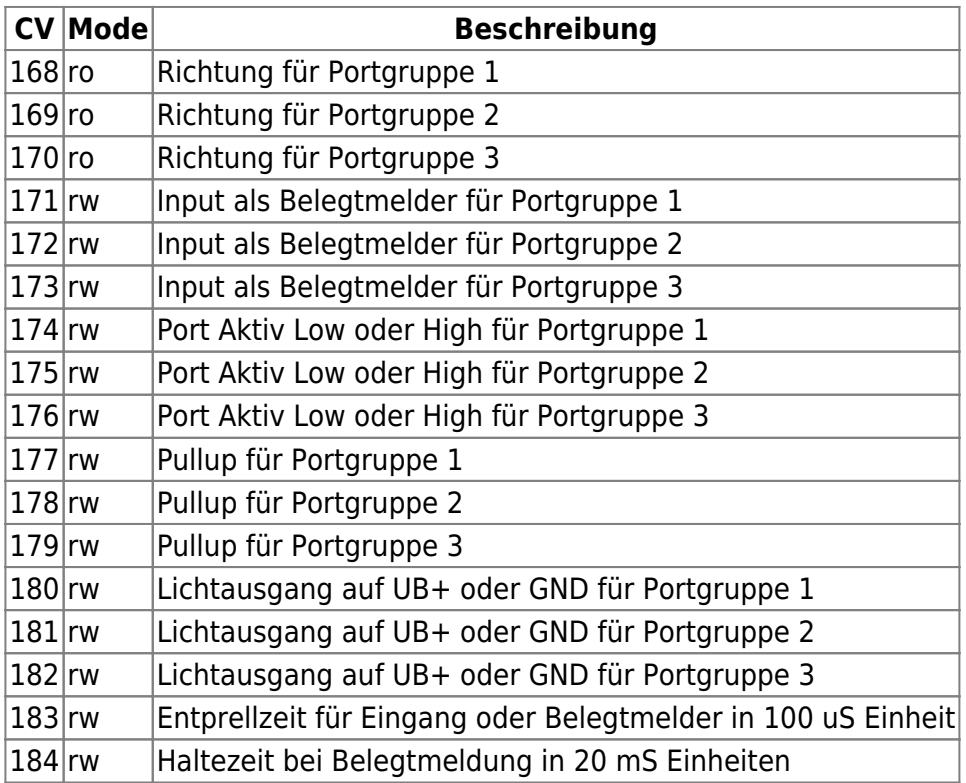

Mode: ro=readonly; rw=read/write

Für den BiDiB-Wizard ist hier ein Konfigurationsfile für die CV verfügbar (ZIP entpacken und in das entsprechende Verzeichnis vom BiDiB-Wizard kopieren):

[bidibcv-13-127.zip](https://forum.opendcc.de/wiki/lib/exe/fetch.php?media=led_io_24:bidibcv-13-127.zip)

# **Selbstbauanleitung**

Michael Engelien hat eine Aufbau Anleitung für den Selbstbau dieser Baugruppe erstellt. Diese ist hier zu finden:

### LED IO 24 Aufbauanleitung

https://forum.opendcc.de/wiki/ Printed on 2024/04/06 06:36

From: <https://forum.opendcc.de/wiki/>- **BiDiB Wiki**

Permanent link: **[https://forum.opendcc.de/wiki/doku.php?id=led\\_io\\_24](https://forum.opendcc.de/wiki/doku.php?id=led_io_24)**

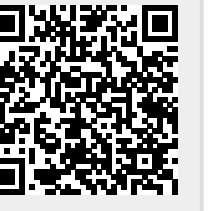

Last update: **2017/02/24 22:53**